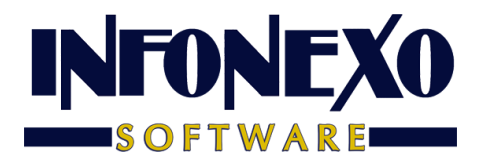

## *SICONTA*

El SAT actualizó la sección de "Estados Financieros" en el nuevo formato de declaración anual de las personas morales del Régimen General. El contribuyente deberá proporcionar los siguientes estados financieros:

- 
- 2. Estado de resultados
- 
- 4. Estado de cambios en el capital contable (Variaciones Capital de Trabajo)

1. Balance general (Estado de situación financiera)

3. Estado de flujo de efectivo (Origen y Aplicación de Recursos)

#### **1. Balance general (Estado de situación financiera)**

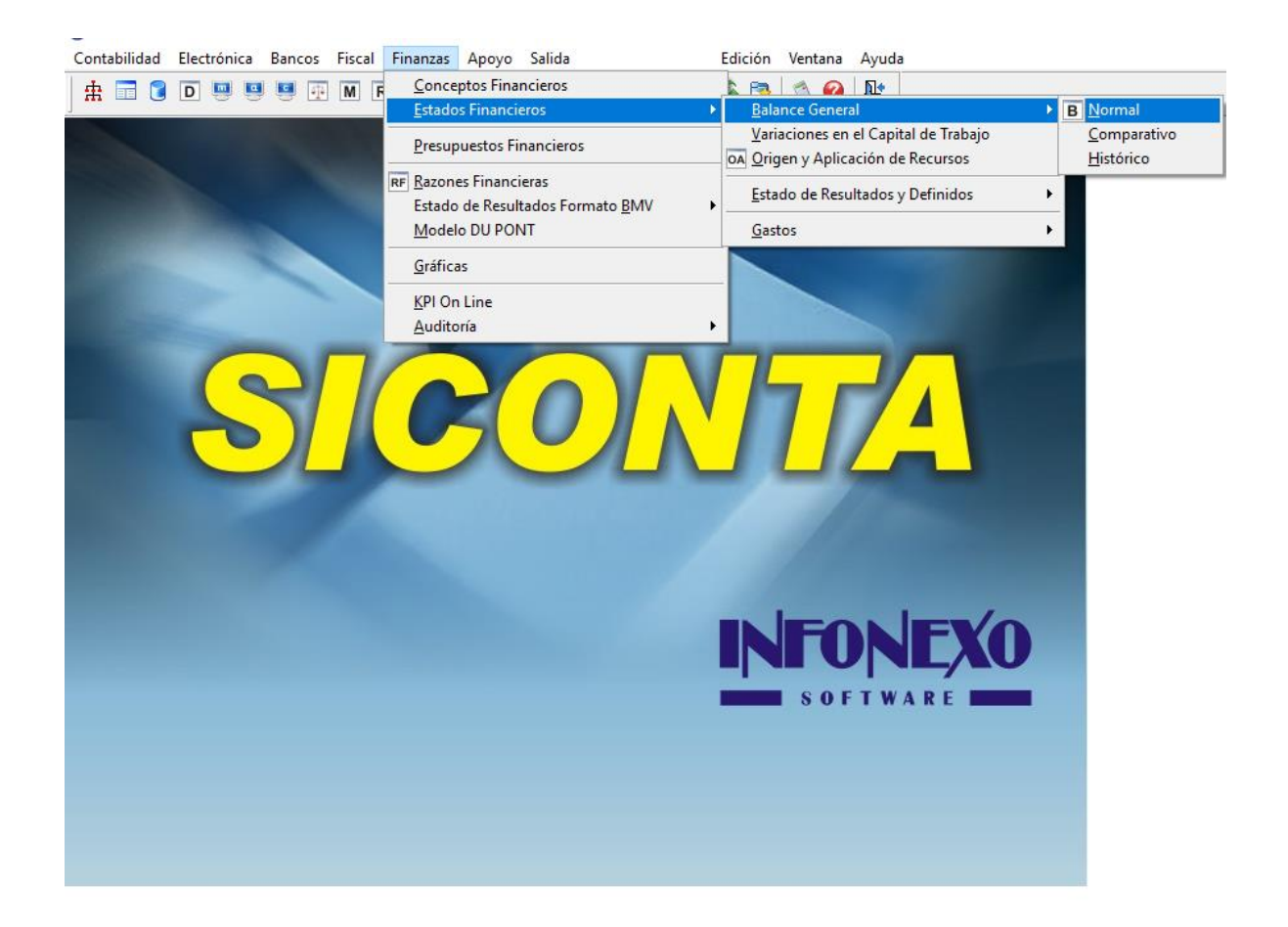

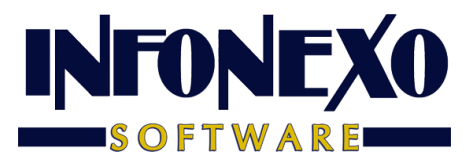

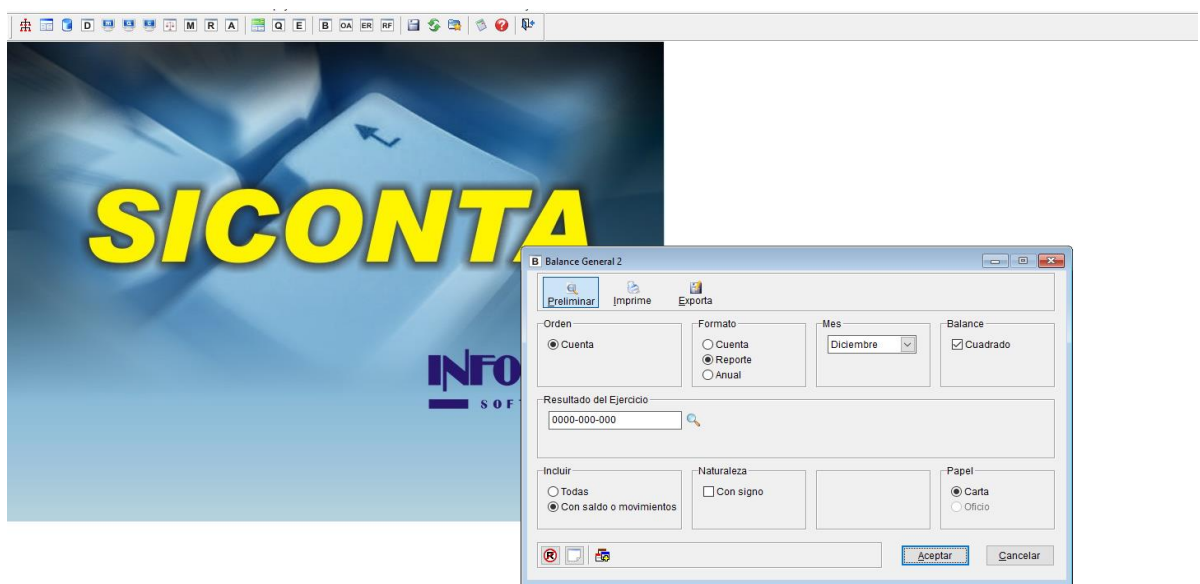

**Marque: Balance "Cuadrado"**

**Ingrese: La cuenta del "Resultado del Ejercicio"**

#### **2. Estado de Resultados**

Existen 2 formas distintas de obtener el Estado de Resultados.

a) Definido

Se define en una hoja de trabajo

b) Formato BMV

Formato fijo.

Requiere asignar los Conceptos Financieros

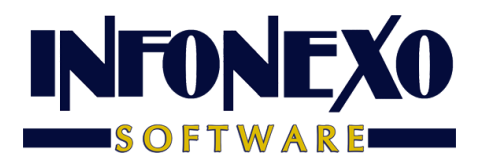

#### Contabilidad Electrónica Bancos Fiscal Finanzas Apoyo Salida Edición Ventana Ayuda **Example 1**<br>Balance General **由 同 回 回 回 回 回** 同 区 Conceptos Financieros os Finar ¥ Estad Variaciones en el Capital de Trabajo Presupuestos Financieros OA Origen y Aplicación de Recursos RF Razones Financieras **Fstado de Result**  $\mathbf{r}$ D Estado de Resultados Formato <u>B</u>MV Presupuestos Modelo DU PONT Gastos  $\blacktriangleright$ ER Reporte General Gráficas Reporte General Comparativo KPI On Line Auditoría  $\ddot{\phantom{a}}$ **INFONEXO**

## **a) Estado de Resultados Definido**

**Seleccione: Nuevo**

#### **Ingrese: Las Cuentas de su Estado en el orden requerido**

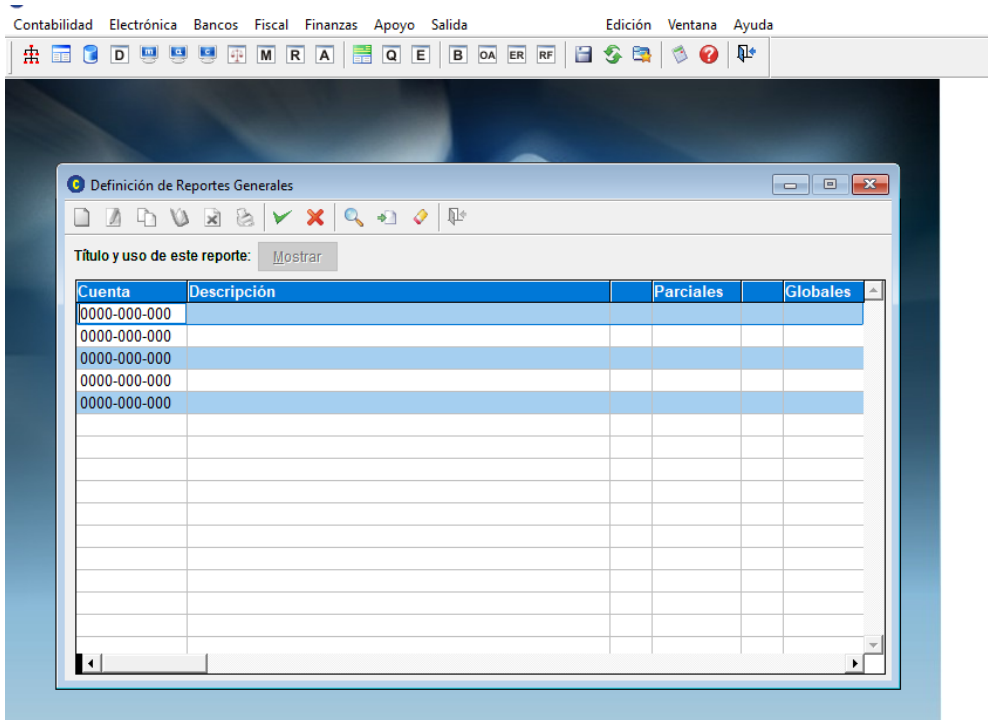

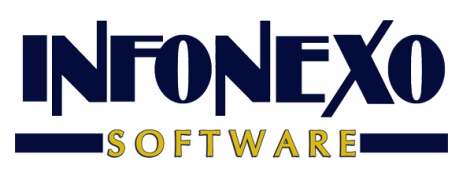

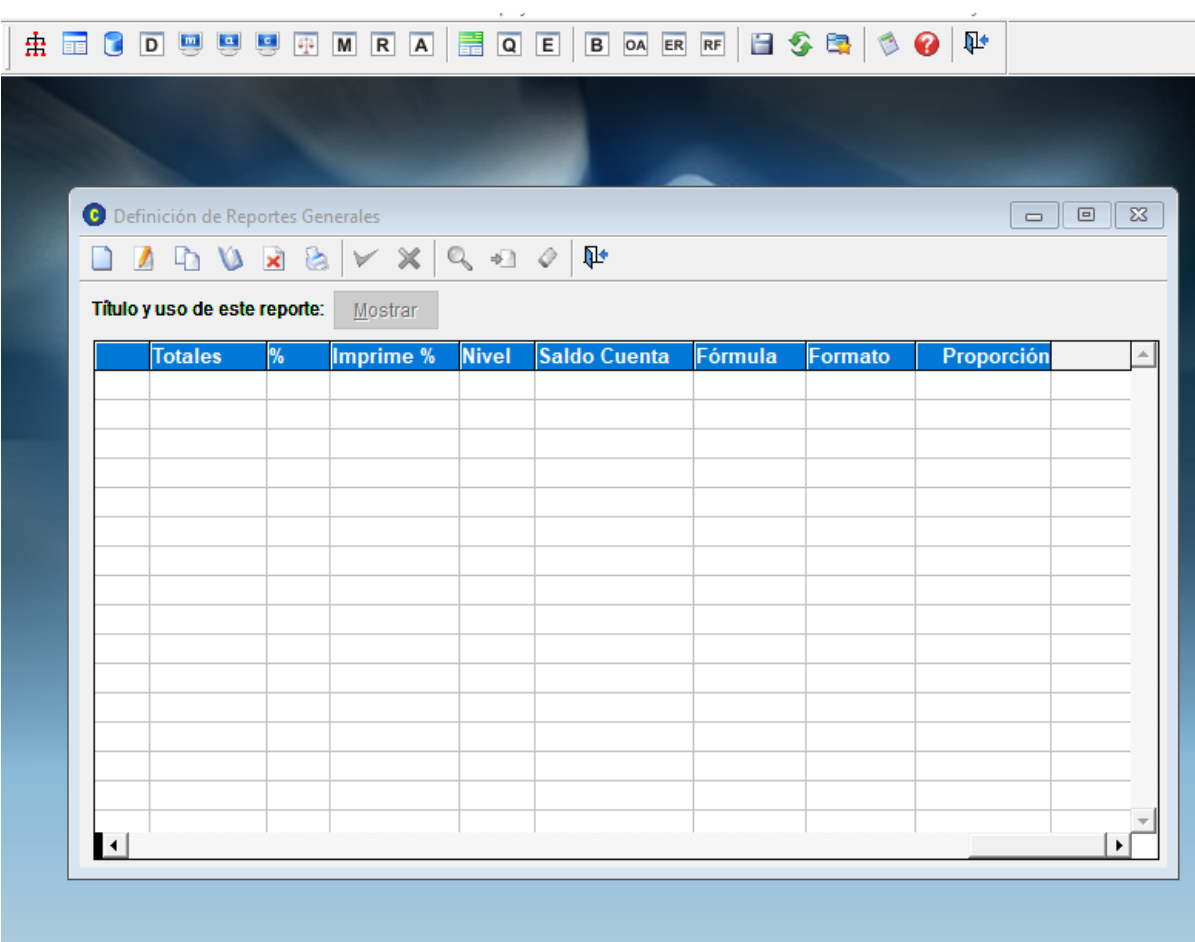

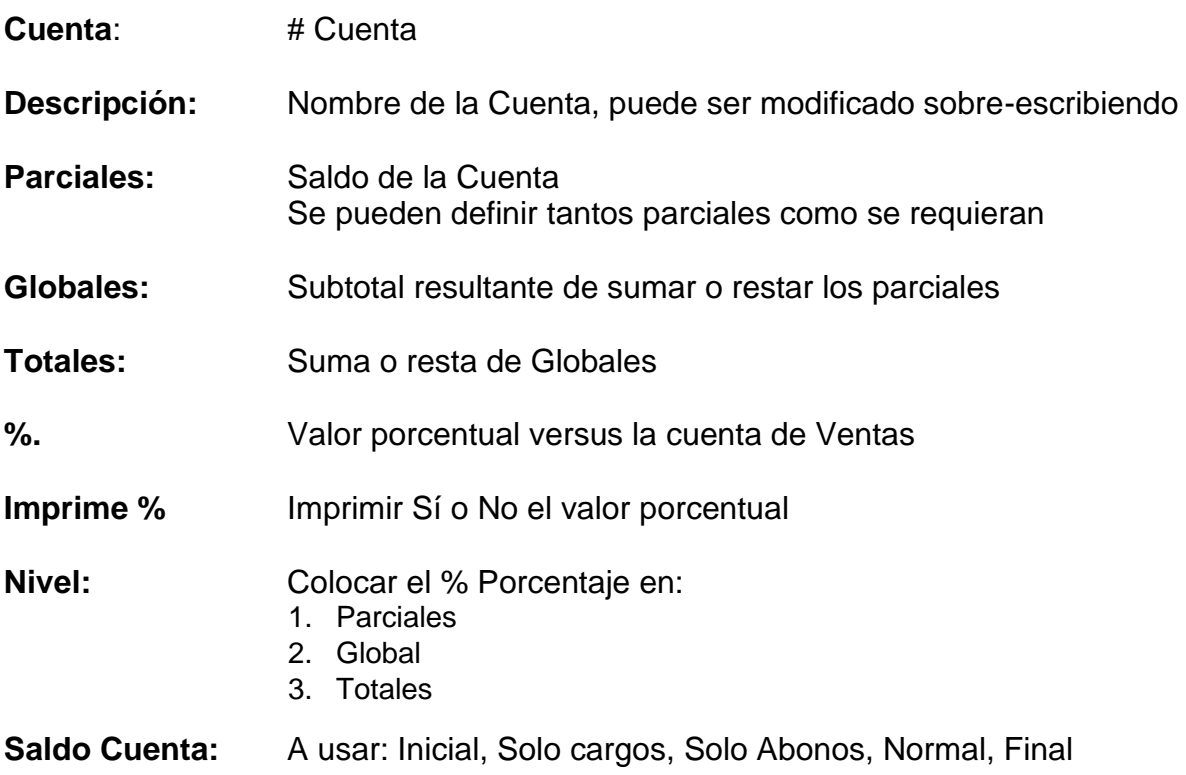

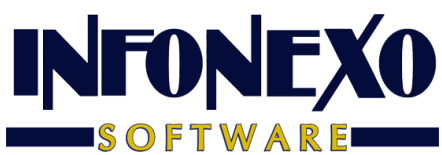

**Fórmula.** SI/NO **Formato:** Tipo de letra (normal o negrita) **Proporción:** Cantidad del saldo de la cuenta, 100% valor total, o menor

## **Ejemplo definido:**

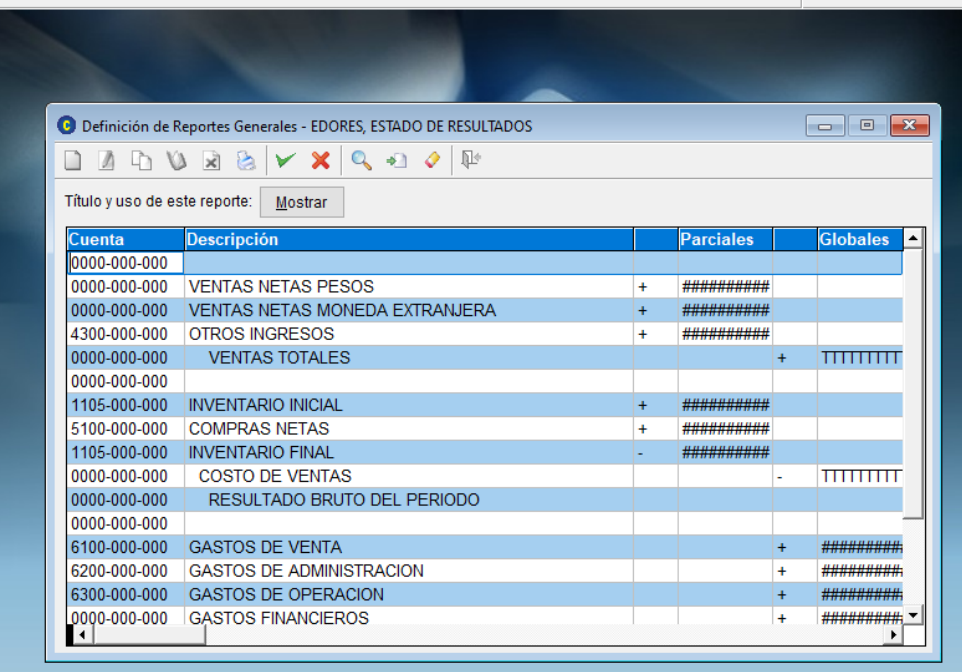

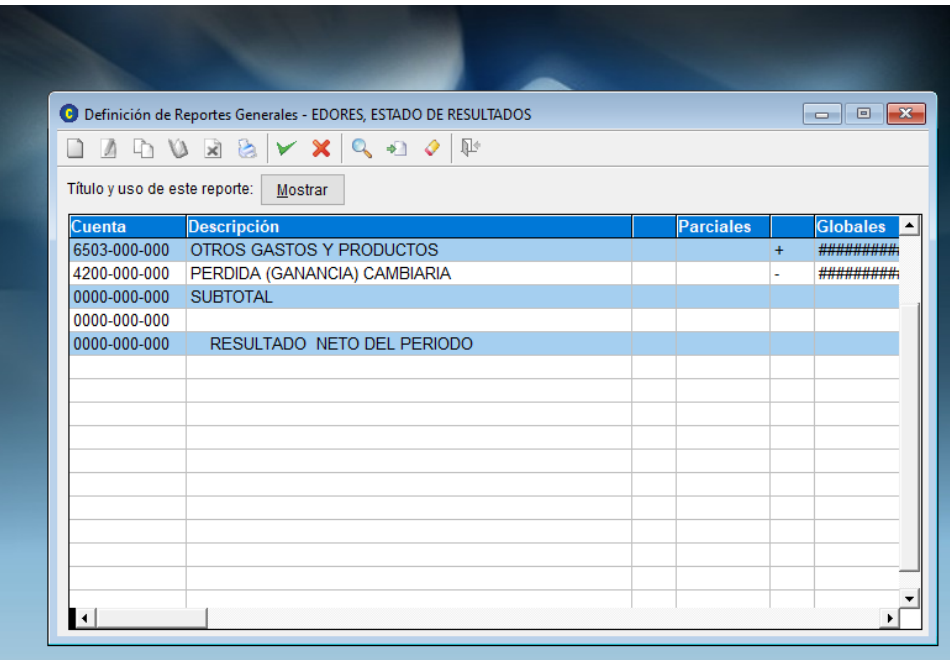

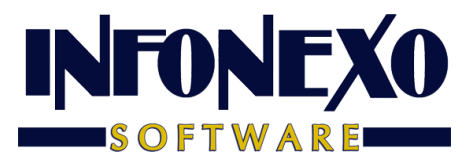

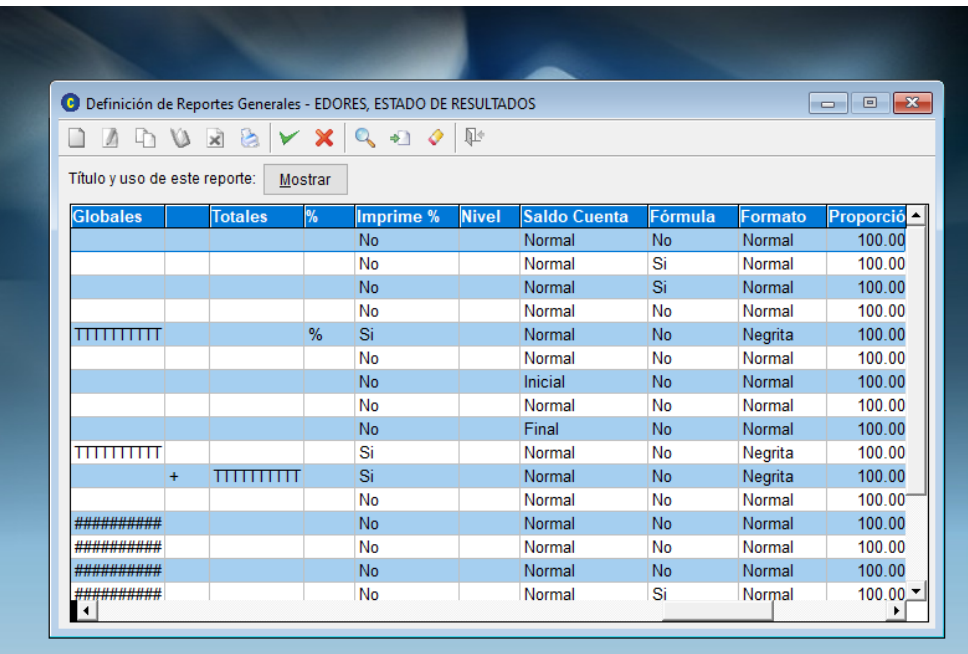

#### **Sálvelo**

**Asigne: Un "Nombre" (clave) y un "Título" (a imprimir)**

**Marque "Reporte General"**

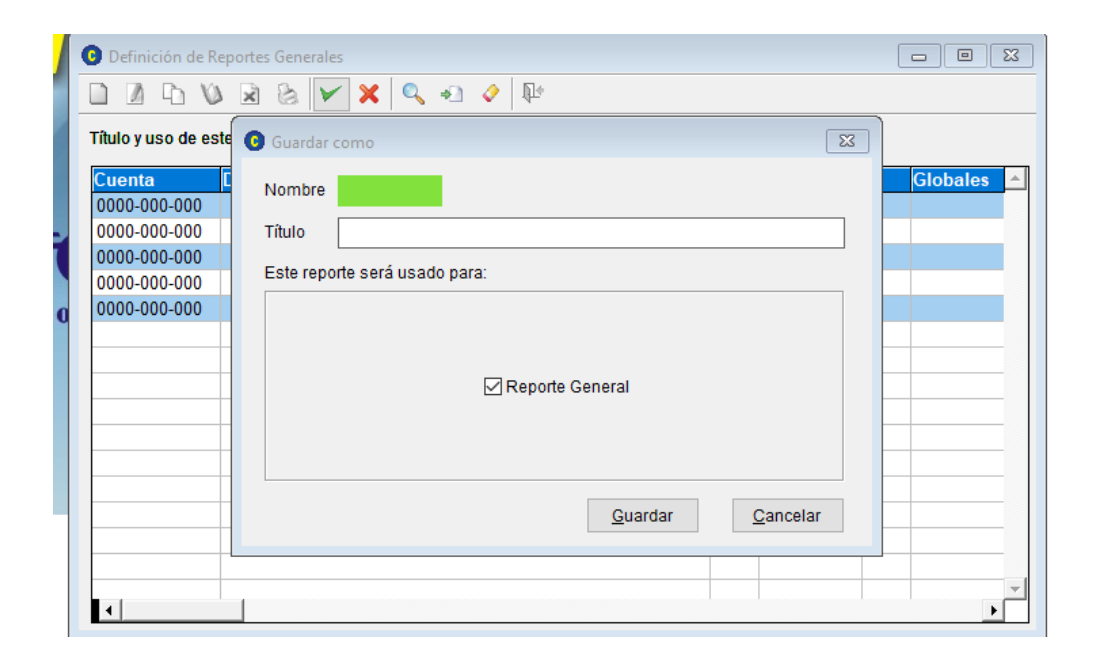

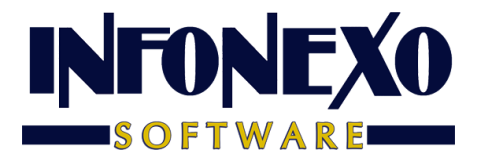

#### Imprímalo

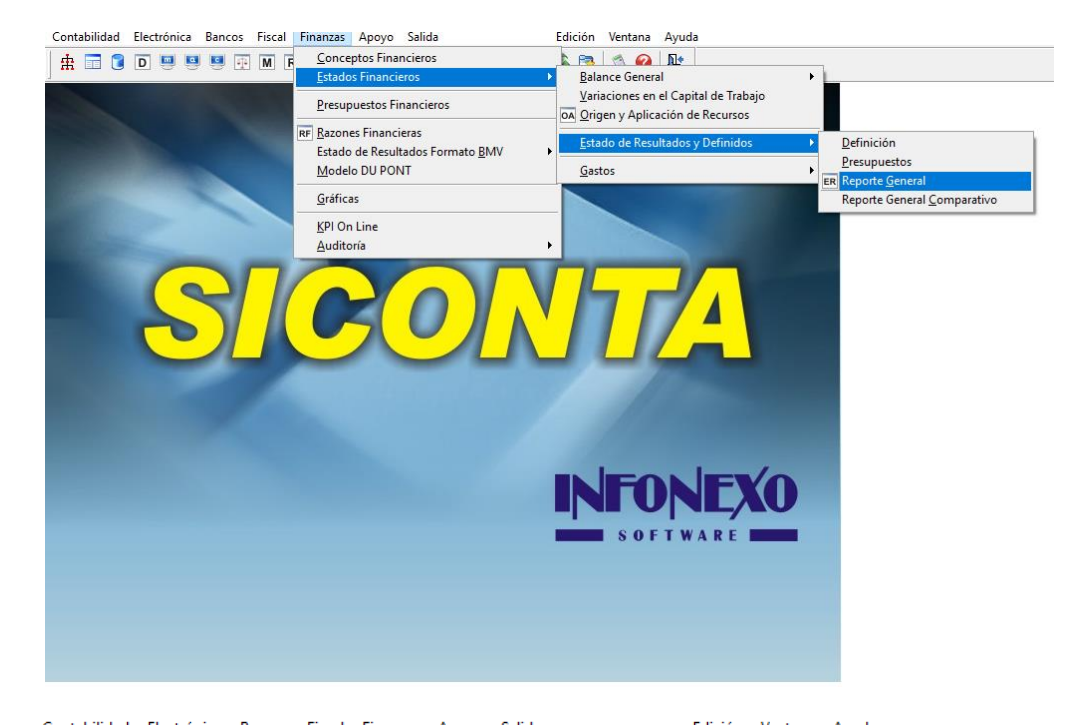

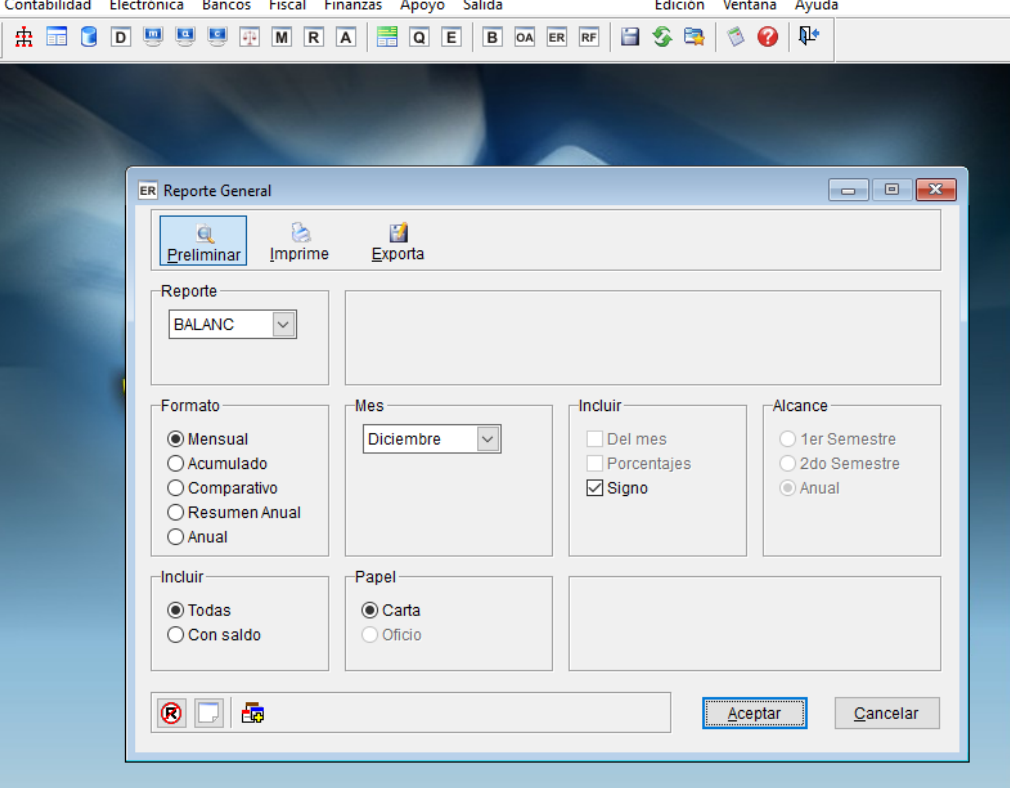

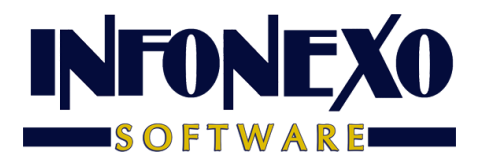

## **b) Estado de Resultados Formato BMV**

**Ingrese a "Conceptos Financieros"**

*Esta asignación, también le sirve para los reportes:* **Estado de flujo de efectivo (Flujo de efectivo) Estado de cambios en el capital contable (Cambios en el capital contable)**

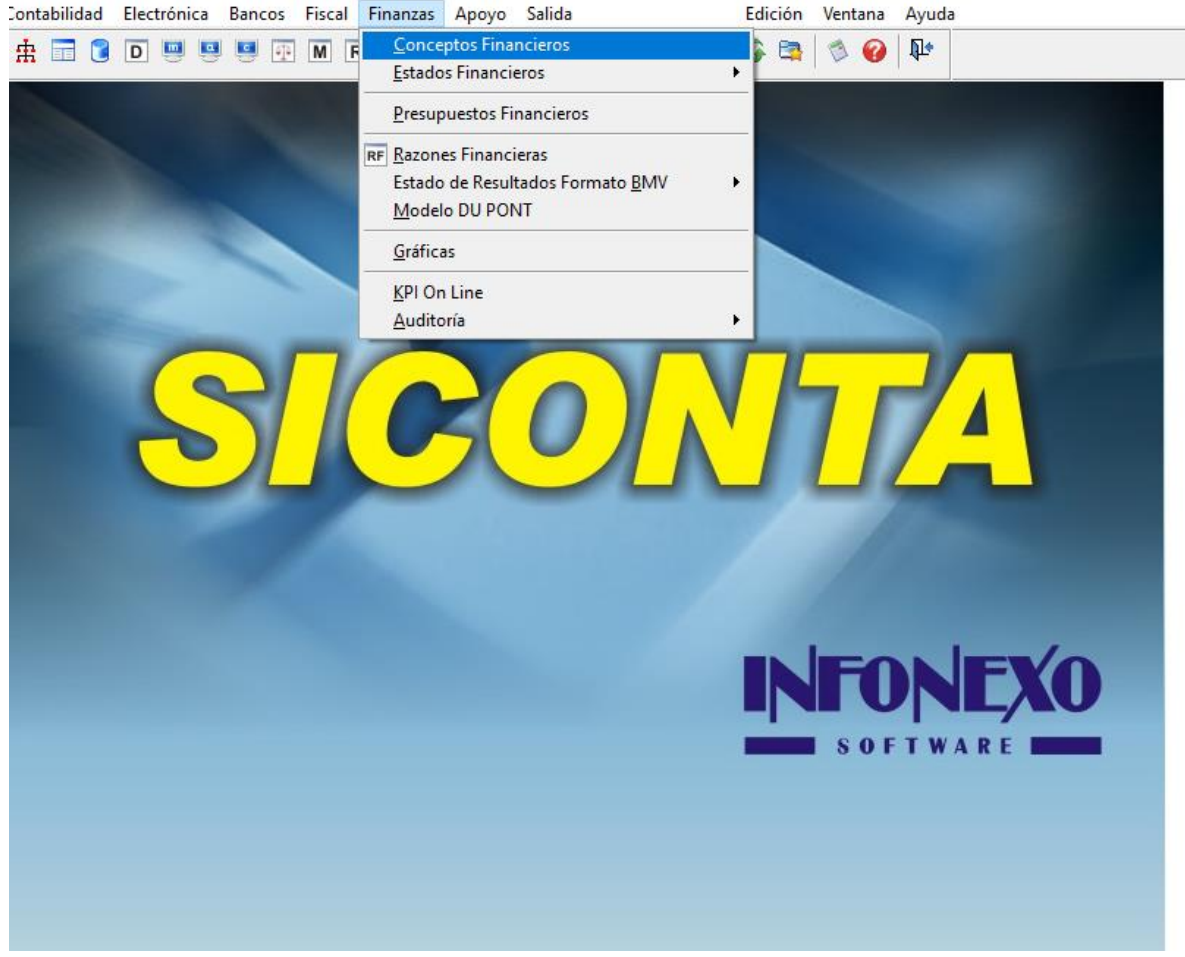

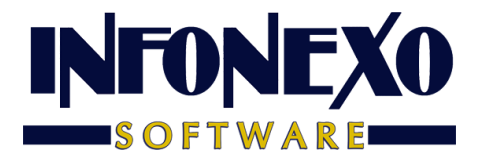

 **Para Cada "Concepto Financiero" asigne la cuenta o cuentas que lo integran**

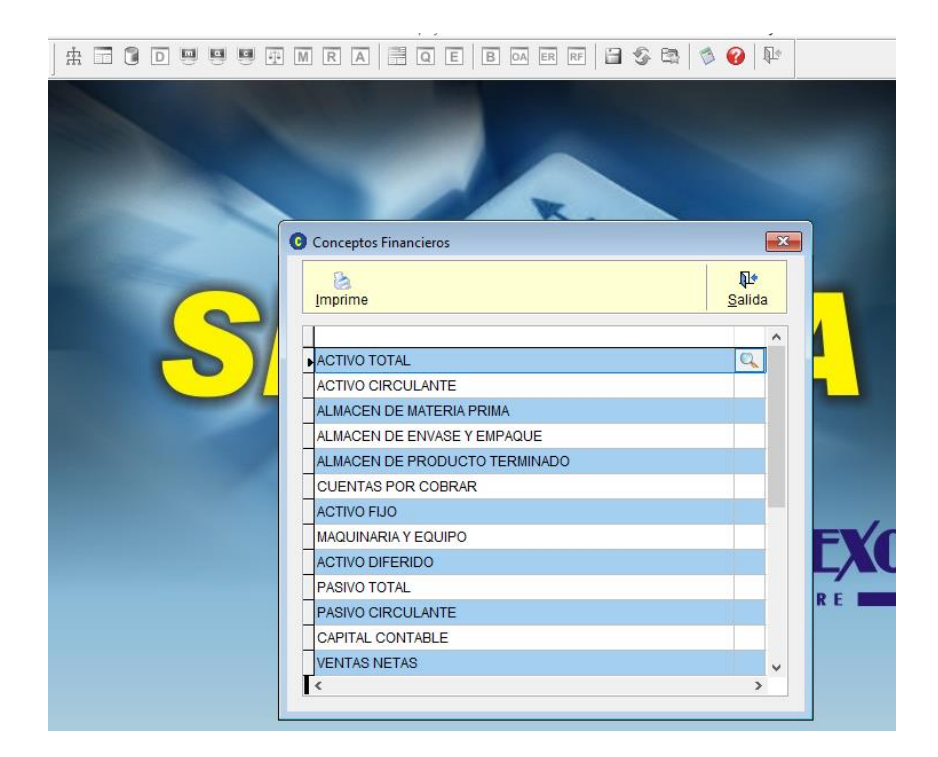

#### **De Click en la Lupa**

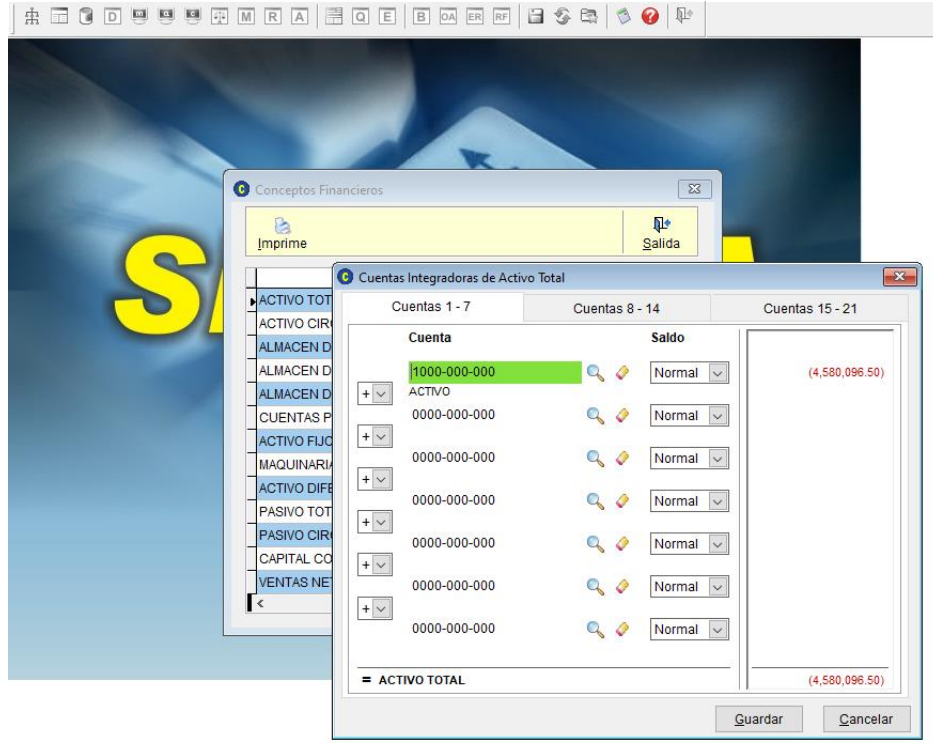

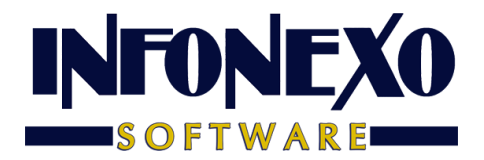

**Guárdelo (guardar)**

**Repita este proceso para cada uno de los conceptos Financieros.**

**En caso de no usar alguno, no es necesario que lo defina.**

*Esta asignación, también le sirve para los reportes:* **Estado de flujo de efectivo (Flujo de efectivo) Estado de cambios en el capital contable (Cambios en el capital contable)**

#### **Obtenga el Estado de Resultados**

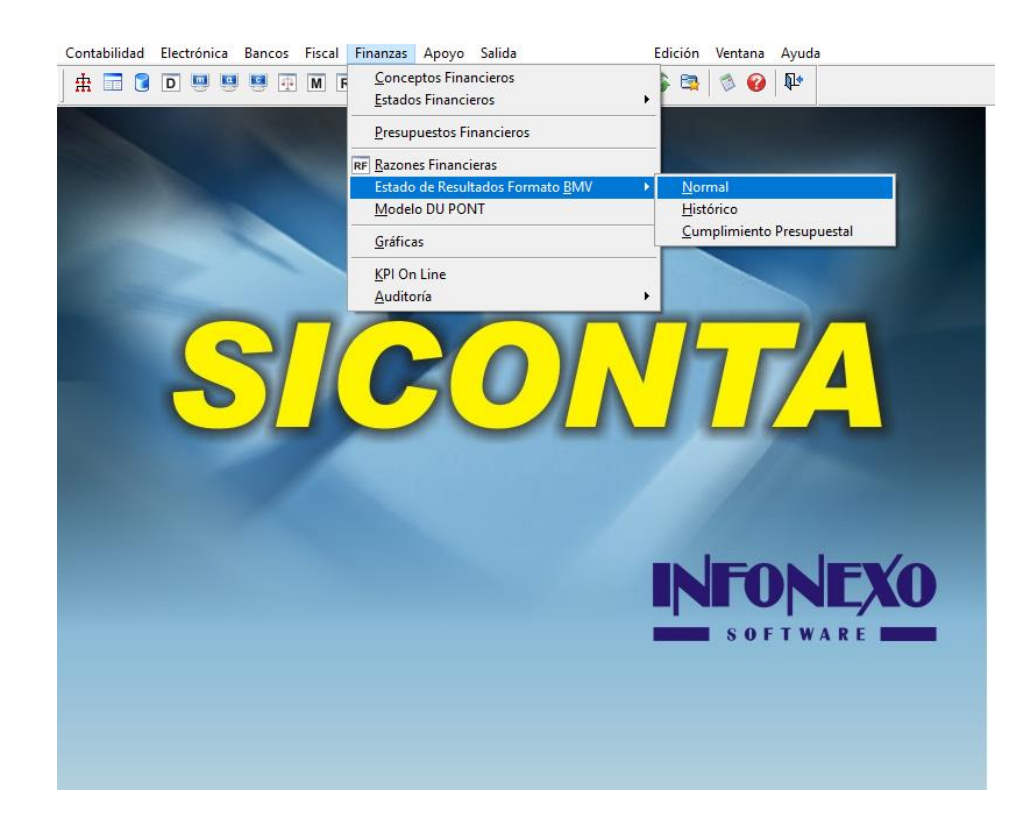

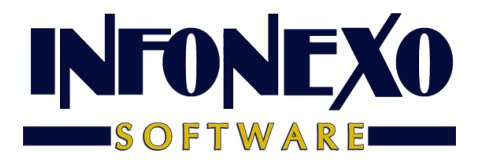

Pág.  $\mathbf{r}$ 

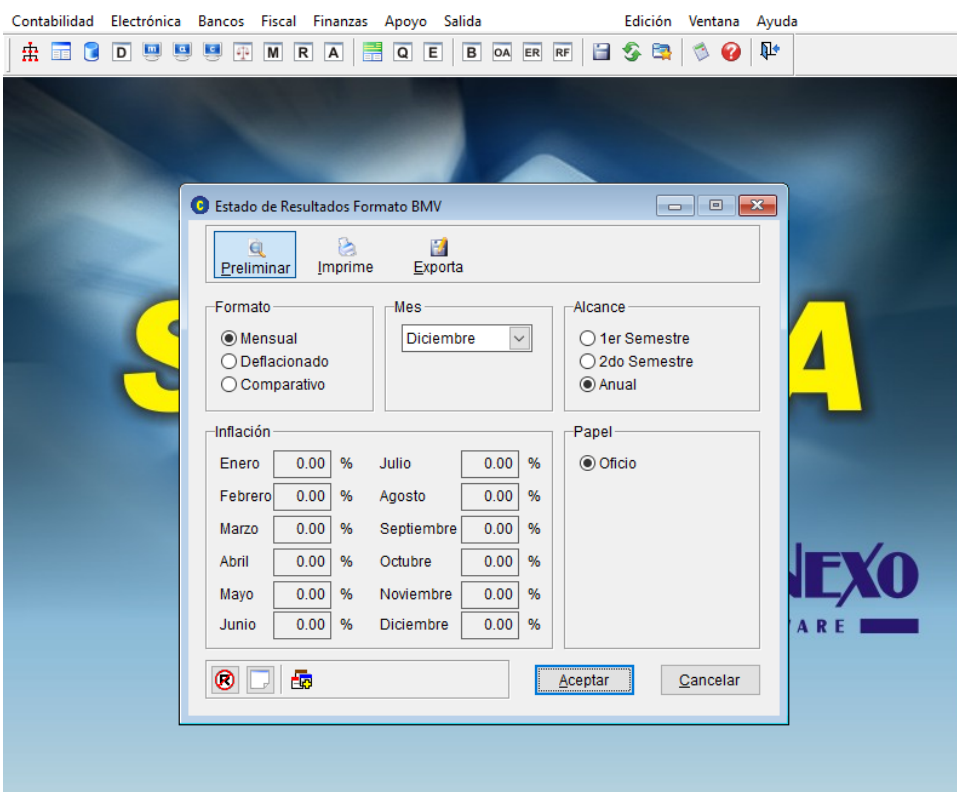

# RR SA DE CV<br>J17 PARQUE INDUSTRIAL 2000 PUEBLA PUE CP 72150<br>REC: REB811008C01<br>ESTADO DE RESULTADOS FORMATO BMV<br>DESGLOSE MENSUAL AL MES DE DICIEMBRE

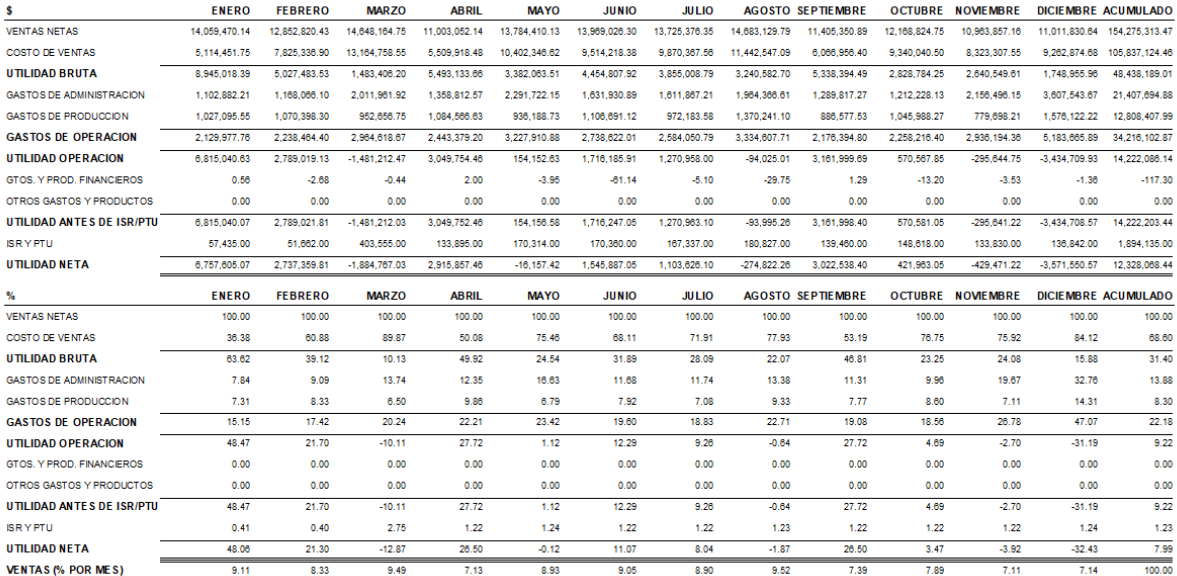

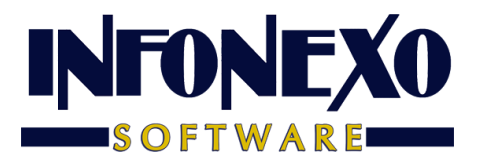

### **3. Estado de flujo de efectivo (Flujo de efectivo)**

**Origen y aplicación de Recursos**.

**Requiere Asignación Previa de Conceptos Financieros**

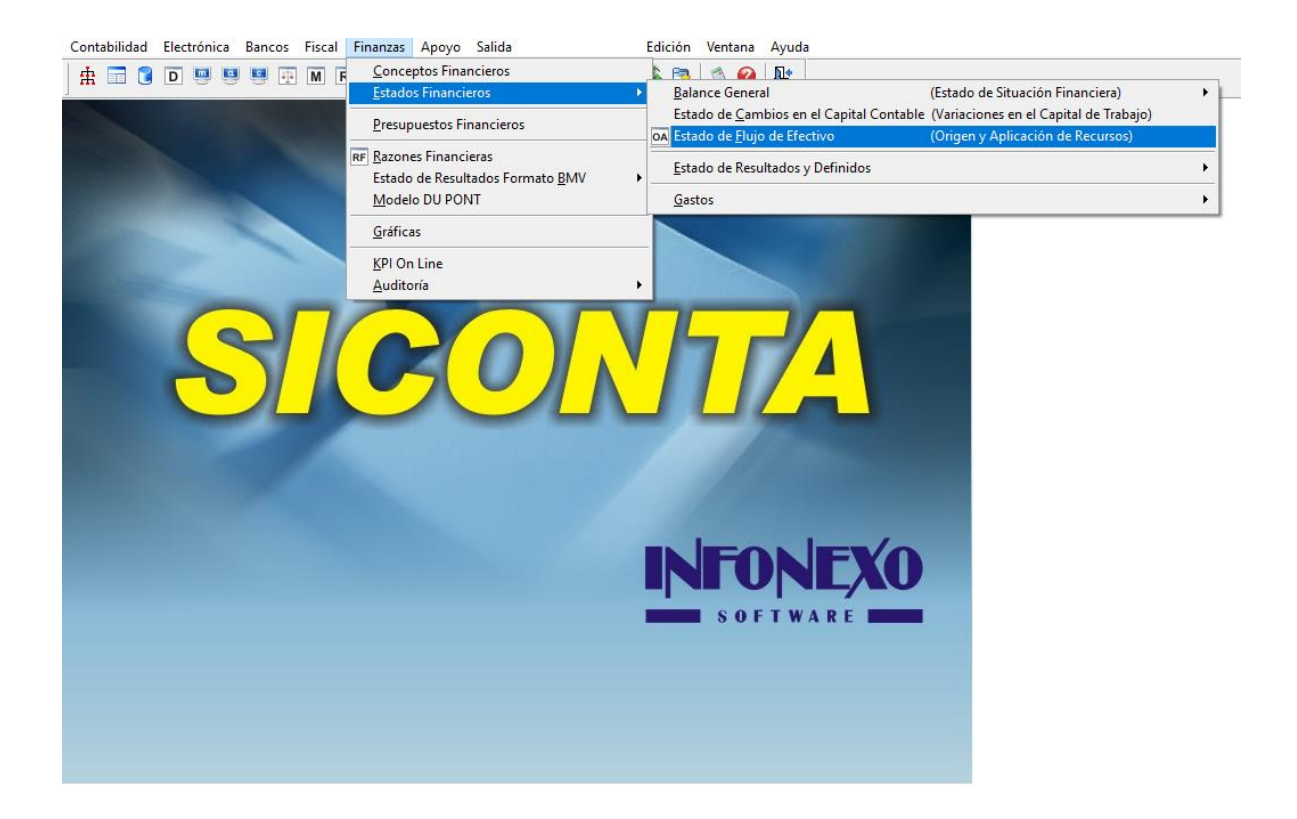

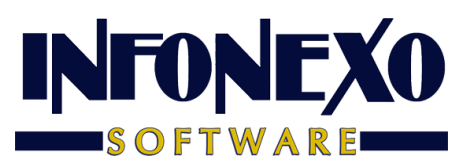

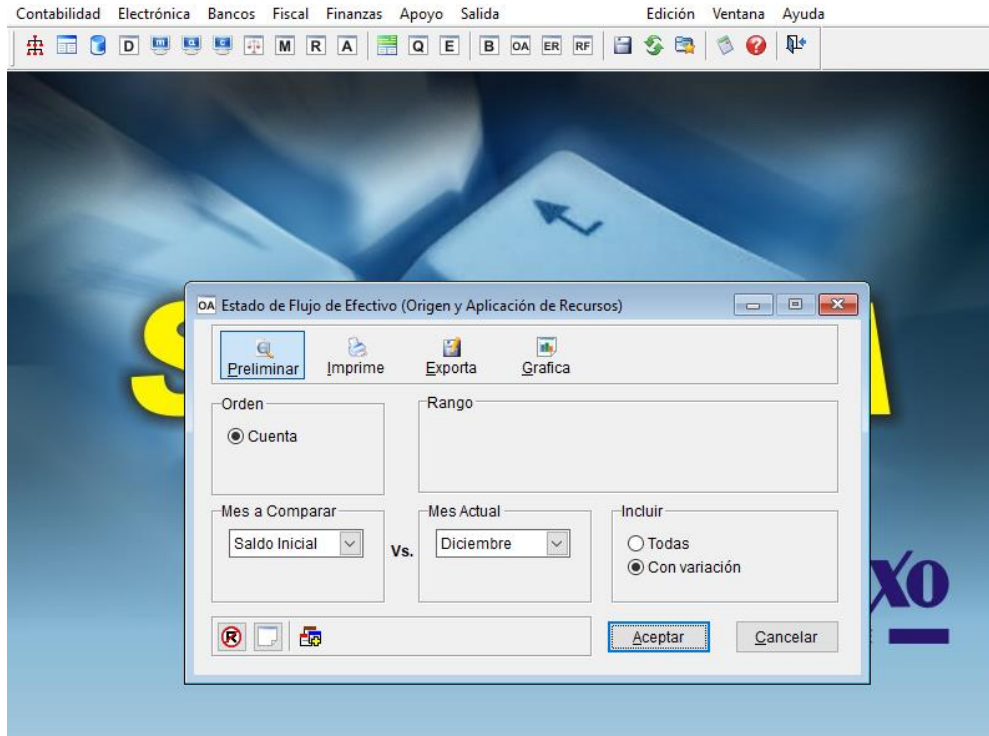

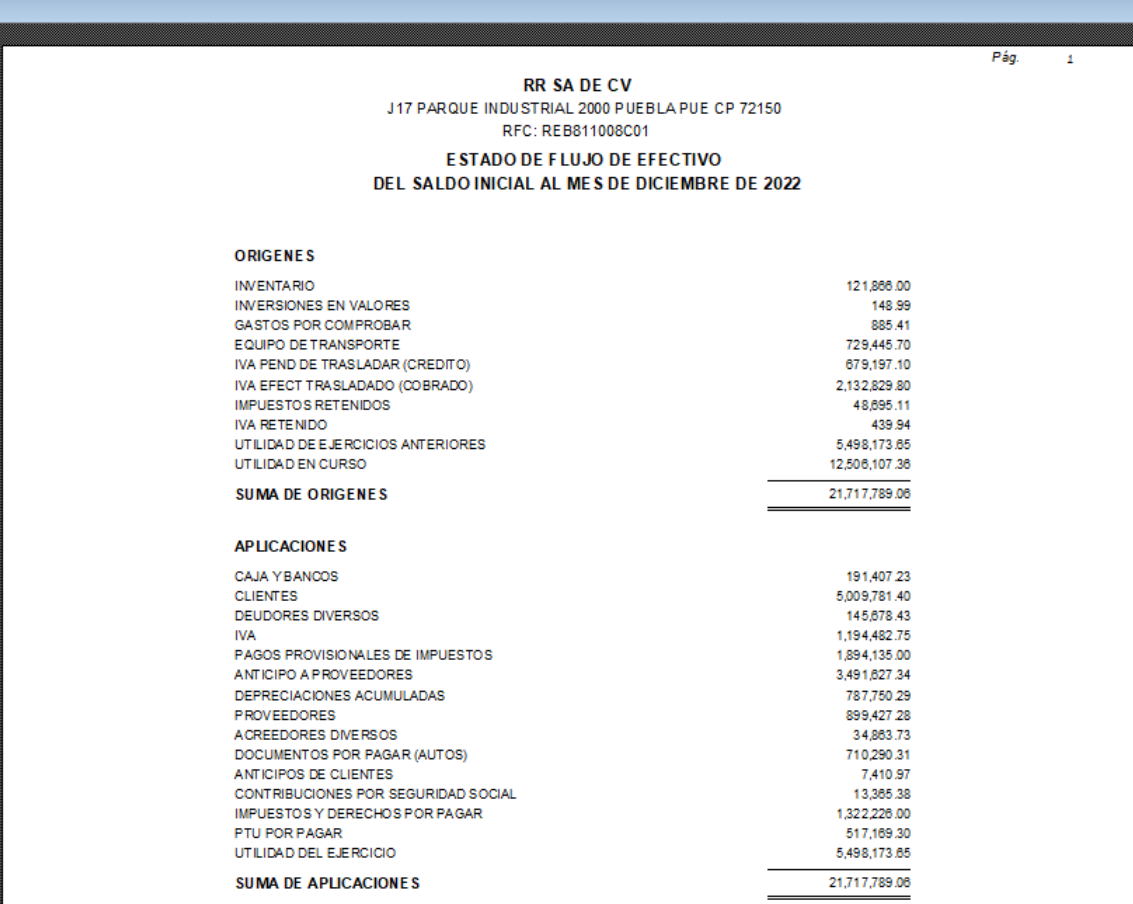

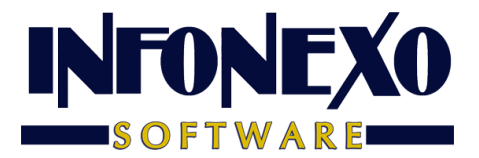

## **4. Estado de cambios en el capital contable (Cambios en el capital contable)**

**Variaciones en el Capital de Trabajo**.

#### **Requiere Asignación de Conceptos Financieros**

![](_page_13_Picture_21.jpeg)

![](_page_14_Picture_0.jpeg)

![](_page_14_Picture_5.jpeg)

![](_page_14_Picture_6.jpeg)

![](_page_14_Picture_7.jpeg)